## Programiranje 1 Beleške sa vežbi  $\check{S}kolska$  2008/2009 godina

### Matematički fakultet, Beograd

Jelena Graovac (Tomašević)

November 15, 2008

# Sadržaj

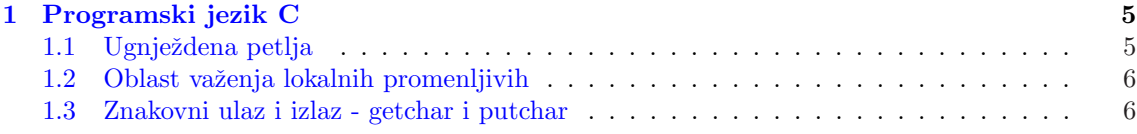

### 1

## Programski jezik C

1

### 1.1 Ugnježdena petlja

Primer 1 Ilustracija dve ugnježdene petlje.

#include<stdio.h>

```
int main() {
   int i,j;
   for(i=1; i<=3; i++)
     {
        for(j=1; j<=3; j++)printf("%d * %d = %d\t", i, j, i*j);
        printf("\n'\n');
    }
}
Izlaz:
1 * 1 = 1 1 * 2 = 2 1 * 3 = 32 * 1 = 2 2 * 2 = 4 2 * 3 = 63 * 1 = 3 3 * 2 = 6 3 * 3 = 9
```
Primer 2 Program koji ispisuje tablicu množenja

```
#include<stdio.h>
```

```
main() {
 int n, m; /* Dimenzije tablice */
 int i, j; /* Brojaci */
 scanf("%d", &n);
 scanf("%d", &m);
 /* Petlja po redovima... */
 for(i = 0; i < n; i++) {
```
<sup>1</sup>Zasnovano na primerima sa sajtova http://www.matf.bg.ac.yu/∼filip,http://www.matf.bg.ac.yu/∼milena.

```
/* unutrasnja petlja */
    for(j = 0; j < m; j++)printf("%d * %d = %d\t", i, j, i*j);
    /* na kraju prelazimo u sledeci red */
    print(f("n");
 }
}
```
### 1.2 Oblast važenja lokalnih promenljivih

Primer 3

```
#include <stdio.h>
main()
{
    int pom=1;
    printf("Pre ulaska u unutrasnji blok pom=%d\n",pom);
    {
        int pom=50;
        printf("Pre izlaska iz unutrasnjeg bloka pom=%d\n",pom);
    }
    printf("Nakon izlaska iz unutrasnjeg bloka pom=%d\n",pom);
}
Izlaz:
Pre ulaska u unutrasnji blok pom=1
Pre izlaska iz unutrasnjeg bloka pom=50
Nakon izlaska iz unutrasnjeg bloka pom=1
```
Primer 4 Program koji ispisuje prvih n prostih brojeva

### 1.3 Znakovni ulaz i izlaz - getchar i putchar

Standardna biblioteka obezbeđuje nekoliko funkcija za čitanje i pisanje po jednog znaka posebno, od kojih su getchar i putchar najprostije.

Primer korišćenja funkcije za čitanje jednog znaka sa ulaza je:

```
c = getchar();.
```
Nakon izvršetka ove naredbe, promenljiva c će sadržati jedan znak sa standardnog ulaza.

Primer korišćenja funkcije za štampanje jednog znaka na izlazu je:

```
putchar(c);
```
Nakon izvršetka ove naredbe, štampa se karakter koji je sadržaj promenljive c na standardnom izlazu.

Konstanta EOF je celobrojna vrednost definisana u biblioteci <stdio.h>. Ovo je vrednost koju vraća funkcija getchar() kada nema više ni jednog znaka na ulazu, odnosno kada se stigne do kraja ulazne datoteke. Nazvana je EOF kao End Of File, engleski prevod za kraj datoteke. Ova vrednost mora da se razlikuje od svake vrednosti koja može da bude karakter. Zato promenljiva c za koju se poziva c=getchar() treba da bude tipa dovoljno velikog da može da prihvati sve što može da vrati poziv ove funkcije, dakle sve što je karakter i plus EOF. Zbog toga se za c koristi tip int a ne char.

Napomena: EOF se pod Linux-om oznaˇcava karakterom ctrl-d a pod Windows-om u Dev- $C++$  sa enter ctrl-z enter.

Primer 5 Program vrši demonstraciju poziva funkcija putchar i getchar.

```
#include <stdio.h>
main()
{
    int c1, c2;
    c1 = getchar();
    printf("------------\n");
    c2 = getchar();
    printf("c1 = %d, c2 = %d\n",c1, c2);
    printf("c1 = %c, c2 = %c\n",c1, c2);
    putchar(c1); /* isto je kao i printf("%c",c1); */
    putchar(c2); /* isto je kao i printf("%c",c2); */
    putchar(\prime\ n');
    /* Za ispisivanje karaktera a */
    putchar('a');
    /* dozvoljeno je : printf("abc"); printf("a"); */
    /* nedozvoljeno je : printf('a'); putchar('abc'); putchar("abc"); */
}
Ulaz: ab
Izlaz:
------------
c1 = 97, c2 = 98c1 = a, c2 = bab
a
```
Primer 6 Program čita jedan karakter sa standardnog ulaza i ispisuje ga na standardnom izlazu.

#include <stdio.h>

```
main()
{
   int c; /* Karakter - obratiti paznju na int */
    c = getchar(); /* cita karakter sa standardnog ulaza */
   putchar(c); /* pise karakter c na standardni izlaz */
   putchar('\n'); /* prelazak u novi red */
   putchar('a'); /* ispisuje malo a */
   putchar(97); /* ekvivalentno prethodnom */
}
Ulaz: s
Izlaz iz programa:
s
aa
```
Primer 7 Program vrši prebrojavanje cifara unetih na ulazu.

```
#include <stdio.h>
/* zbog isdigit */
#include <ctype.h>
main()
{
    int c;
    int br_cifara = 0;
    while ((c = getchar()) := E0F)if (c>='0' && c<='9') /* moze i if (i\text{sdigit}(c)) */
            br_cifara++;
    printf("Broj cifara je : %d\n", br_cifara);
}
```
Napomena: Obratiti pažnju na zagrade u okviru while ( (znak=getchar() ) != EOF). Ako bi se izostavile onda bi se prvo ispitalo da li je getchar() != EOF pa bi se vrednost (1 ii 0) dodelila promenljivoj znak, što nije željeni efekat.

Primer 8 Napisati program koji prepisuje ulaz na izlaz tako što mala slova pretvara u velika, velika u mala, a ostale karaktere prepisuje nepromenjene.

```
main()
{
    int c;
    while ((c = getchar()) != EOF)
        if (c>='a' && c<='z')putchar(c-'a'+'A');
        else if (c>='A' && c<='Z')
                putchar(c+2a'-2A');
             else putchar(c);
}
```
#include <stdio.h>

Primer 9 Program broji linije i znakove na ulazu.

```
#include <stdio.h>
main()
{
    int znak; /* Prihvata znak sa ulaza */
    long br_linija=0 ; /* Brojac linija */
    long br_znakova=0; /* Brojac znakova na ulazu */
    while ( (znak=getchar() ) != EOF){
        br_znakova++;
        if (znak=='\n') br_linija ++;
    }
    printf("Prelazaka u novi red: %ld, karaktera: %ld \n",br_linija,br_znakova);
}
```
Primer 10 Program broji blankove, horizontalne tabulatore.

```
#include <stdio.h>
main()
{
    int znak; /* Prihvata znak sa ulaza */
    int br_blankova=0; /* Brojac blankova */
    int br_tabulatora=0; /* Brojac horizontalnih tabulatora */
    /* UOCITI: blok naredbi while ciklusa NIJE OGRADJEN
    viticastim zagradama jer postoji samo jedna if naredba! */
    while( (znak=getchar())!=EOF )
        if( znak==' ' ) ++br_blankova; /* brojimo blanko simbole */
        else if( znak=='\t' ) ++br_tabulatora; /* brojimo tab-ove */
    /* Izdavanje rezultata na standardnom izlazu */
    printf("Broj blankova je %d a tabulatora %d.\n", br_blankova, br_tabulatora);
}
```
Primer 11 Napisati program koji prepisuje ulaz na izlaz čineći tabulatore, nove linije i backslashove vidljivim.

```
#include <stdio.h> main() {
   int znak;
   znak=getchar();
    while( znak!=EOF )
      {
       if( znak=='\t' ) /*uciniti tab vidljivim */
       { putchar('\\'); putchar('t'); }
       else if( znak=='\n' ) /*uciniti new line vidljiv */
       { putchar('\\'); putchar('n'); putchar('\n'); }
       else if( znak =='\\' ) /*backslash udvojiti */
       { putchar('\\'); putchar('\\'); }
       else putchar(znak);
       znak=getchar();
       } /* while( znak!=EOF ) */
```
} /\* main() \*/

#include <stdio.h>

Primer 12 Šta će biti izlaz iz sledećeg programa?

```
main()
{
    printf("\"Zdravo, svima\"\n");
    printf("\\n\tprelazak u novi red\n");
    printf("\\t\ttabulator\n");
    printf("\\\\\tkosa crta\n");
    printf("%%%%\tprocenat\n");
}
```

```
Izlaz iz programa:
"Zdravo, svima"
\n prelazak u novi red
\t tabulator
\\ kosa crta
%% procenat
Primer 13 A šta iz ovog?
#include <stdio.h>
main()
{
    putchar('\);
    putchar('t');
    putchar('\t');
    printf("Za %d ispisujem %c", '\\', '\\');
    printf("\n\n\\n\\\n\\\\n\n");
}
Izlaz iz programa:
\t Za 92 ispisujem \
\ln\left(\right)\lnPrimer 14
#include <stdio.h>
main()
{
    int vrednost;
    vrednost='A';
    printf("%s\nkarakter=%3c\nvrednost=%3d\n",
    "Veliko slovo",vrednost,vrednost);
    vrednost='a';
    printf("%s\nkarakter=%3c\nvrednost=%3d\n",
    "Malo",vrednost,vrednost);
}
Izlaz (u slucaju ASCII):
Veliko slovo
karakter= A
vrednost= 65
Malo
karakter= a
vrednost= 97
```
Primer 15 Napisati program koji ispisuje ascii tabelu.

#include <stdio.h>

```
main()
{
    int c;
    for (c = 0; c < 128; c++)printf("%d - %c\n",c,c);
}
```
Primer 16 Napisati program za razmenu vrednosti dva cela broja.

```
Prvi nacin:
#include <stdio.h>
main()
{
    int a = 10;
    int b = 15;
    int tmp;
    tmp = a;a = b;b = \text{tmp};printf ("a=%d, b=%d\n", a, b);
}
Drugi nacin:
#include <stdio.h>
main()
{
    int a = 10;
    int b = 15;
    b = a+b; /* a = 10; b = 25; */
    a = b-a; /* a = 15; b = 25; */
    b = b-a; /* a = 15; b = 10; */
    printf ("a=%d, b=%d\n", a, b);
}
```
Primer 17 Napisati program koji menja mesta cifara u broju.

```
#include <stdio.h>
main(){
  int n,t=0;
 printf("Unesite broj\n");
  scanf("%d",&n);
  while(n)
    { t=t*10+n%10;
      n/=10;
     }
```

```
printf("Novi broj je %d\n", t);
 return 0;
}
Izlaz:
Unesite broj
1234
Novi broj je 4321
```
Zadatak 1 Šta će biti ispisano nakon izvršavanja sledećeg programa?

```
#include <stdio.h>
main()
 {
     int x=506, y=3, z=21, t=2;
     printf("x=%d y = %d \nvert x, y);
     printf("z - t=\sqrt{d}n", z-t);
     printf("z / t =%d\n",z / t);
     printf("-x=%d\n",- x);
     printf("x %% y=%d\n", x%y);
}
```

```
Zadatak 2 Dat je fragment C programa:
```
i=1; j=1; while  $(i+j<10)$  $\{ ++j; i+=2;\}$ suma=i+j;

```
a) Koliko puta će se ponoviti while ciklus?
b) Koje su vrednosti promenljivih i, j, suma nakon izvršenja fragmenta?
c) Napisati ekvivalentan for ciklus.
```
Rešenje:

```
a) 3 puta
b)i=7, j=4, suma=11
c)for(i=1,j=1; i+j<10; ++j, i+=2);
  suma=i+j;
```
Zadatak 3 Dat je fragment C programa:

```
i=1; j=1;
while (i+j<10)++j; i+=2;
suma=i+j;
```
a) Koliko puta će se ponoviti while ciklus?  $b)$  Koje su vrednosti promenljivih i, j, suma nakon izvršenja fragmenta? c) Napisati ekvivalentan for ciklus.

Rešenje:

```
a) 8 puta
b)i=3, j=9, suma=12
c)for(i=1,j=1; i+j<10; ++j);
  i+=2;
  suma=i+j;
```
#### Zadaci za praktikum:

Zadatak 4 Uraditi zadatke sa kolokvijuma.